## **Up And Running With Autodesk Advance Steel 2017 Volume 2**

Up and Running with Autodesk Inventor Simulation 2011 provides a clear path to perfecting the skills of designers and engineers using simulation inside Autodesk Inventor. This book includes modal analysis, stress singulari overview of the topic covered in that section. There is also an overview of the Inventor Simulation interface and its strengths, weaknesses, and workarounds. Furthermore, the book emphasizes the joint creation process and life, step-by-step design problems—3 new to this edition! Discover how to convert CAD models to working digital prototypes, enabling you to enhance designs and simulate real-world performance without creating physical prot creation, and more Manipulate and experiment with design solutions from the book using datasets provided on the book using datasets provided on the book's companion website (http://www.elsevierdirect.com/v2/companion.jsp?I hand calculations, and more

Welcome to the seventh edition of Up and Running with Autodesk(R) Inventor(R) Professional 2020 - Step by step guide to Engineering Solutions. This edition of the book is completely updated to the current 2020 version. Thi I have supported this approach with explanation and tips. At all times, I have tried to anticipate what questions a designer or development engineer would want to ask whilst he or she were performing the task and using Str In and Solid Elements (Chapter 13 - 16). Design Problems using Solid Elements (Chapter 13-16). Design Problems using Solid Elements (Chapter 12) and Frame Analysis (Chapter 12) and Frame Analysis (Chapter 2-7), Design Prob and the software's strengths, weaknesses and work around. Each design problem illustrates a different unique approach and demonstrates different unique approach and demonstrates different key aspects of the book sequential classroom environment. I hope you will find this book enjoyable and at the same time very beneficial to you and your business. I will be very pleased to receive your feedback, to help me improve future editions. Feel free

book includes modal..

to adopt simulation early in the design process as this is where it has the most impact. Despite software availability and simulation continually becoming easier to use, there remains a fundamental question on the mind of

d to the current version of the software. It also includes two new chapters on Stress Analysis using loads transferred from Dynamic Simulation. This book has been written using actual design problems, all of which have gre on and tips. At all times, I have tried to anticipate what questions a designer or development engineer would want to ask whilst he or she were performing the task and using Dynamic Simulation. The design problems have bee riview of Dynamic Simulation and the Inventor Simulation's interface and features so that you are well-grounded in core concepts and the software's strengths, weaknesses and work around. Each design problem illustrates a d Ind this book sequentially. This book enjoy able and you and you and you will find this book is primarily designed for self-paced learning by individuals but can also be used in an instructor-led classroom environment. I h

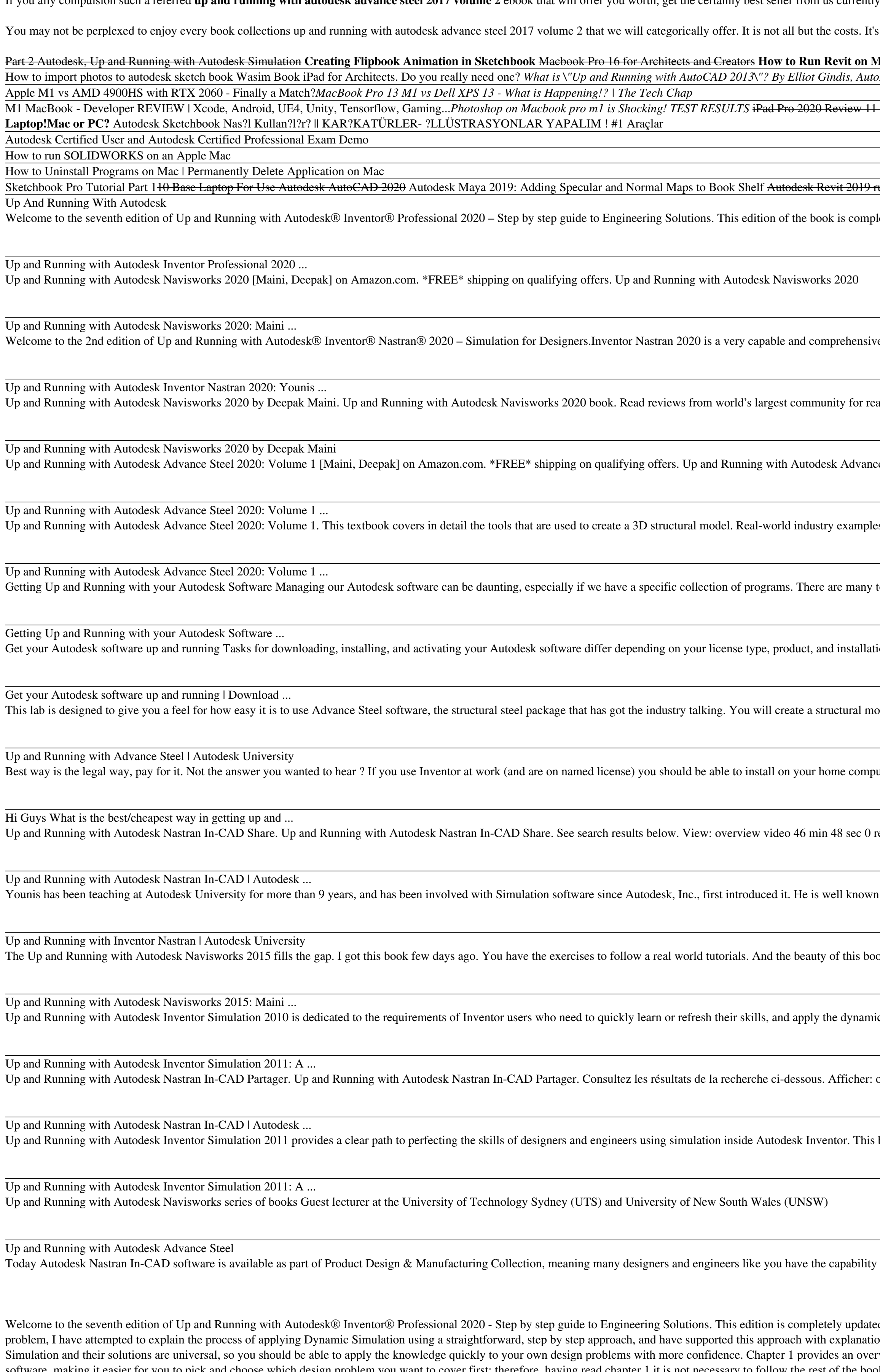

feedback, to help me improve future editions. Feel free to email me on younis\_wasim@hotmail.com

If you ally compulsion such a referred up and running with autodesk advance steel 2017 volume 2 ebook that will offer you worth, get the certainly best seller from us currently from several preferred authors. If you want t

s roughly what you dependence currently. This up and running with autodesk advance steel 2017 volume 2, as one of the most functional sellers here will entirely be among the best options to review. **Tac without Boot Camp. FREE 2D Animation Software / How to animate in Sketchbook!** Desk Certified Instructor AutoCAD 2019 for Mac | AutoCAD M1 Macbook Air - What Creative Apps are USEABLE?! M1 Macbook Air for Architect \u0026 Graphic Designer | A Apple M1 vs AMD 4900HS with RTX 2060 - Finally a Match?*MacBook Pro 13 M1 vs Dell XPS 13 - What is Happening!? | The Tech Chap* Au0026 12.9 Inch | ALMOST a Laptop The NEW M1 Macs 8GB vs 16GB - Don't Make a HUGE Mistake! My MUST HAVE, Favorite iPad Pro Apps (2020) Adobe After Effects Running on the NEW M1 Macs (CPU \u0026 RAM Usage, Rendering, Perfo **Laptop!Mac or PC?** Autodesk Sketchbook Nas?l Kullan?l?r? || KAR?KATÜRLER- ?LLÜSTRASYONLAR YAPALIM ! #1 Araçlar Autodesk Certified User and Autodesk Certified Professional Exam Demo How to run SOLIDWORKS on an Apple Mac How to Uninstall Programs on Mac | Permanently Delete Application on Mac unning on surface book i7 render Porsche Design Book One: Pen Performance Up And Running With Autodesk letely updated to the current 2020 version. This book has been written using actual design problems, all of which have greatly benefited from the use of Simulation technology. Up and Running with Autodesk Inventor Professional 2020 ... Up and Running with Autodesk Navisworks 2020 [Maini, Deepak] on Amazon.com. \*FREE\* shipping on qualifying offers. Up and Running with Autodesk Navisworks 2020 Up and Running with Autodesk Navisworks 2020: Maini ... e simulation program which covers a broad spectrum of analysis applications including, linear, thermal, buckling, non-linear and the list goes on. Up and Running with Autodesk Inventor Nastran 2020: Younis ... aders. This textbook has been written keeping in min... Up and Running with Autodesk Navisworks 2020 by Deepak Maini e Steel 2020: Volume 1 Up and Running with Autodesk Advance Steel 2020: Volume 1 ... is are specially chosen for the structural steel detailing and BIM industry. Up and Running with Autodesk Advance Steel 2020: Volume 1 ... tools that can help us install, update, and uninstall our software efficiently Getting Up and Running with your Autodesk Software ... Get your Autodesk software up and running Tasks for downloading, installing, and activating your Autodesk software differ depending on your license type, product, and installation environment. Get your Autodesk software up and running | Download ... odel from scratch and then insert automated connection between structural sections. Finally, you'll learn how to generate fabrication drawings and NC files from your structural model. Up and Running with Advance Steel | Autodesk University uter to continue working, training, etc outside the office. If that is not an option you can also offer CAD service to individuals as a way to offset the cost of Inventor getting net cost to 0. Hi Guys What is the best/cheapest way in getting up and ... esults result. Prev. 0 of 0. Next handout 18 pages 0 results result. Prev. 0 of 0. Next. presentation 33 slides 0 results ... Up and Running with Autodesk Nastran In-CAD | Autodesk ... I throughout the Simulation community, and has authored the Up and Running with Autodesk Inventor Stress and Nastran Simulation books, available worldwide. Up and Running with Inventor Nastran | Autodesk University ok is having free tutorial videos form Deepak Maini. Every chapter is well covered and well detailed. My favorite is the Clash Detective and the Quantification Module. Up and Running with Autodesk Navisworks 2015: Maini ... Up and Running with Autodesk Inventor Simulation 2010 is dedicated to the requirements of Inventor users who need to quickly learn or refresh their skills, and apply the dynamic simulation,... Up and Running with Autodesk Inventor Simulation 2011: A ... overview video 46 min 48 sec 0 results result. Précédent. 0 sur 0. Suivant. handout 18 pages 0 results result. Précédent. 0 sur ...

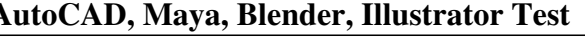

This textbook is specially written keeping in mind the requirements of plant and building industry. Real-world Plant and BIM models are used as examples in this textbook that also covers a number of pain-points that the us

This is a comprehensive textbook specially written for the Plant/Mining and AEC professionals who use Autodesk Navisworks to review designs, create construction simulations, perform clash tests, and run coordination meetin imilarities between the models used in this textbook and your current projects. This will allow you to apply the concepts learned in this textbook. 636 pages of in-depth coverage of all modules of Autodesk Navisworks Simul concepts followed by Plant and BIM tutorials. Around 400 pages of tutorials on real-world BIM and Plant projects. Tutorial on performing clash test with point cloud data. Project-based chapter on Autodesk BIM 360 Glue inte Excelled coverage of the Clash Detective module and the switchback functionality. Timeliner based clash tests included in tutorials. "What I do" tips describing some real-world challenges that Navisworks users face and the Autodesk ReCap to reduce the size of Point Cloud data before importing in Autodesk Navisworks available by contacting the author at deepak@deepakmaini.com. End of chapter skill evaluation to review the concepts learnt in t classes.

This textbook has been written keeping in mind the requirements of running Autodesk Navisworks in the coordination meetings for the BIM or plant & mining projects. The author has specifically covered a number of pain-point This will allow you to apply the concepts learned in this textbook to your day-to-day work. The following are some salient features of this textbook: Complimentary access to the videos of all tutorials in the textbook. Mor BIM and Plant projects. Tutorial on performing clash test with point cloud data. Project-based chapter on Autodesk BIM 360 Glue integration with Autodesk Navisworks. Project-based chapter on Autodesk Navisworks. Project-ba construction sequences and movement of crane and semitrailers at the construction site. Detailed coverage of the Clash Detective module and the switchback functionality. Timeliner based clash tests included in tutorials. " Navisworks available by contacting the author at deepak@deepakmaini.com. End of chapter skill evaluation to review the concepts learnt in the chapter. The following free teaching resources are available for faculty: PowerP

Inventor Simulation is an essential part of the Autodesk Digital Prototyping process. It allows engineers and designers to explore and designers to explore and test components and products virtually, visualizing and simula Simulation 2010. Step-by-step approach gets you up and running fast Discover how to convert CAD models to working digital prototypes, enabling you to enhance designs, reduce over designs, reduce over designs, failure, and force; logic conditions; and more... Tips and guidance you to tackle your own design challenges with confidence

This textbook covers in detail the tools that are used to create a 3D structural model. Real-world industry examples are specially chosen for the structural steel detailing and BIM industry. The author has specifically cov installation and Metric units based on English Australia installation. 646 pages of in-depth coverage of the tools to create 3D structural and Building models. Detailed discussion of the Basic and Extended Modeling models. types of connections. Detailed coverage of how to create and save custom connections. "What I do" tips describing some real-world challenges that Advance Steel users face and the author's approach in those situations. Tips the textbook. Answers to the Class Test Questions. Help for designing the course curriculum.

> This is a comprehensive textbook specially written for the structural steel design professionals who want to learn Autodesk Advance Steel for structural design and modelling. This textbook covers in detail the tools that points that the users face on day-to-day basis in their work to help them learn how to overcome those challenges. The following are some of the salient features of this textbook: Complimentary access to more than 250 mins of tutorials on real-world Structural and Building models. Detailed discussion of the Basic and Extended Modeling tools such as Portal/Gable Frames, Purlins, Trusses, Cage Ladders, Straight Stairs, Hand-railings, and so on the author's approach in those situations. Tips and Notes providing additional information about the topic in discussion. End of chapter skill evaluation to review the concepts learnt in the chapter. The following free tea

Welcome to the 2nd edition of Up and Running with Autodesk(R) Inventor(R) Nastran(R) 2020 - Simulation for Designers.Inventor Nastran 2020 is a very capable and comprehensive simulation program which covers a broad spectru 2020 initial release. This book has been written using actual design problems, all of which have greatly benefited from the use of simulation technology. For each design problem, I have attempted to explain the process of Inventor Nastran. The design problems have been carefully chosen to cover the core aspects and linear analysis capabilities of Inventor Nastran and their solutions are universal, so you should be able to apply the knowledg strengths, limitations and work around. Each design problem illustrates a different unique approach and demonstrates different unique approach and demonstrates different key aspects of the software, making it easier for yo overview of Fatigue, including a hand calculation, and Chapter 12 goes through step by step guidance on how to perform Multi-Axial Fatigue analysis within Inventor Nastran. This book is primarily designed for self-paced le improve future editions. Feel free to email me on younis\_wasim@hotmail.com

Copyright code : df389c0bbf97f8d13880daf0a00270ac